らくらく電子実験ボード エレモ

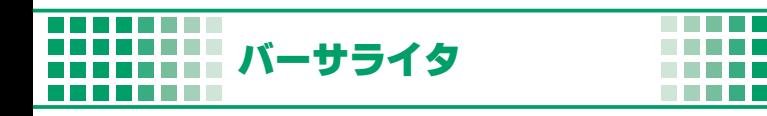

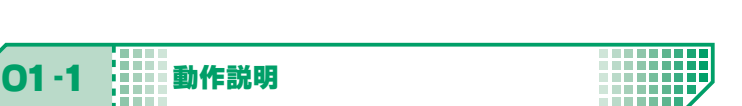

8 つの LED を任意のパターンで点灯させ,「A」という文字を表示させる (**バーサライタ**)

バーサライタとは,一列に並べた LED を任意のパターンで点滅させ、振ったり 回転させることで文字や絵として見せる 光の残像を利用した LED の点灯方法で す。

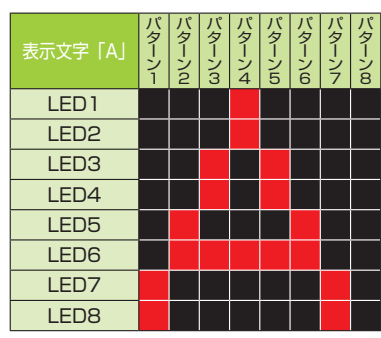

H H. CHAPTER

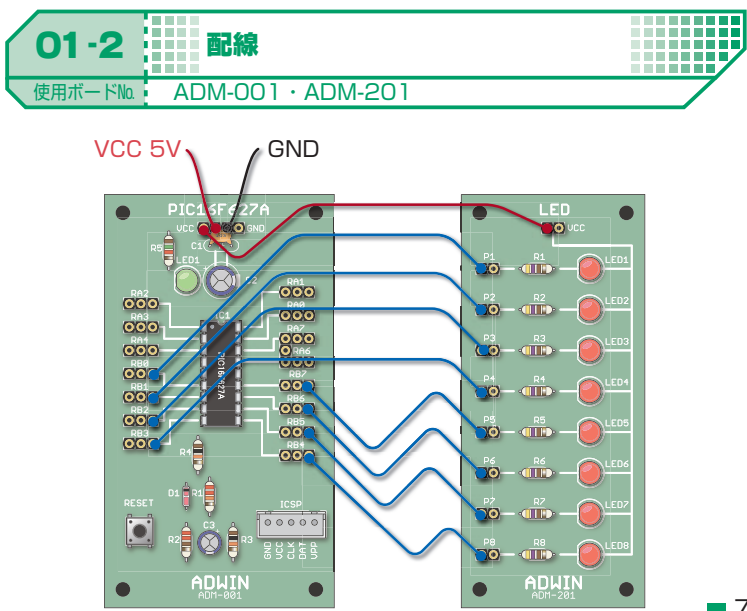

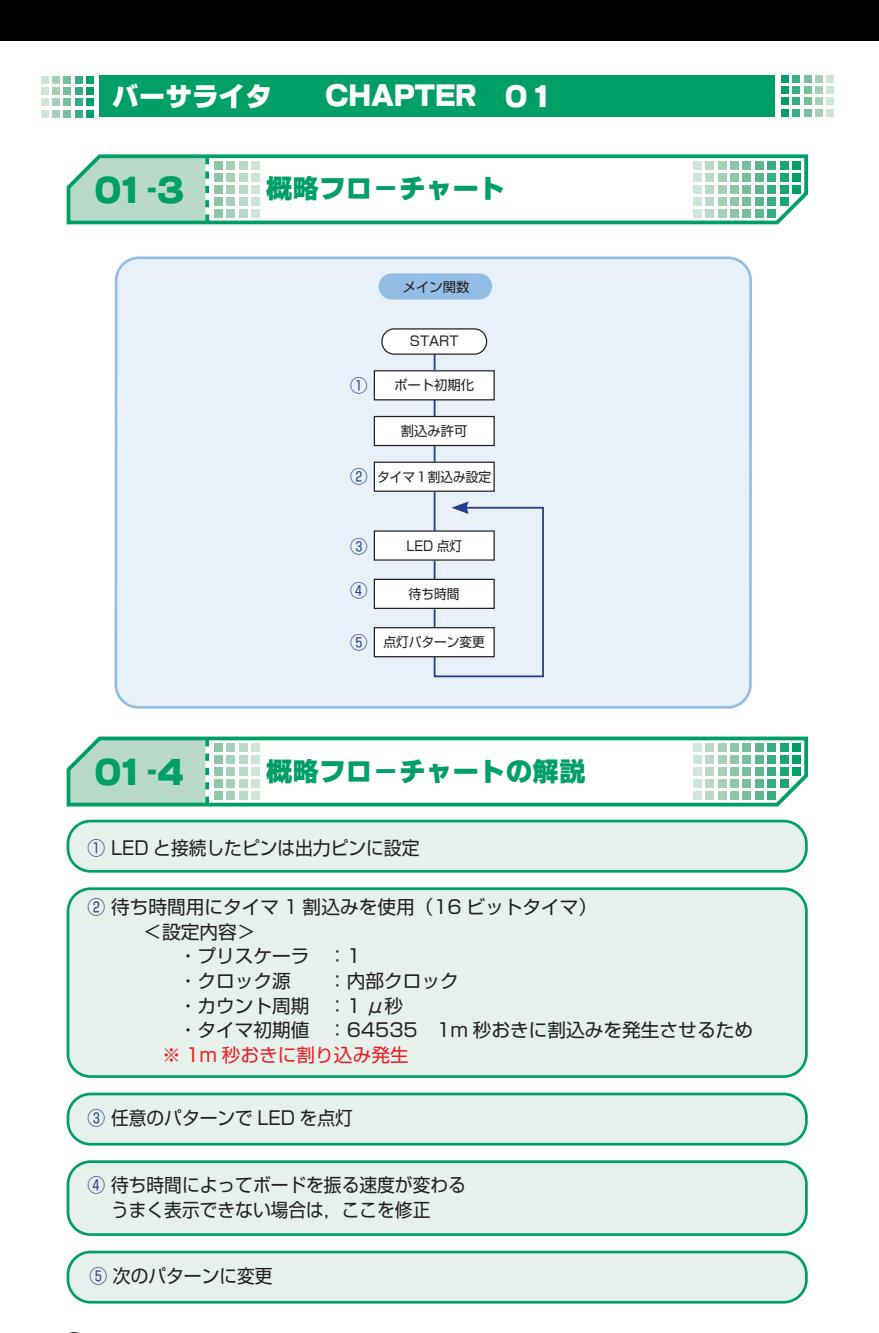

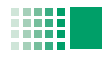

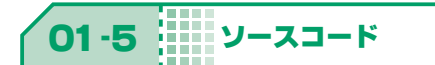

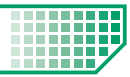

掲載ソースは弊社 HP で公開中のエレモサンプルソースからの抜粋です。 (URL : https://www.adwin.com/image/support/ADM\_SampleSource.zip)

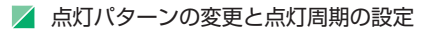

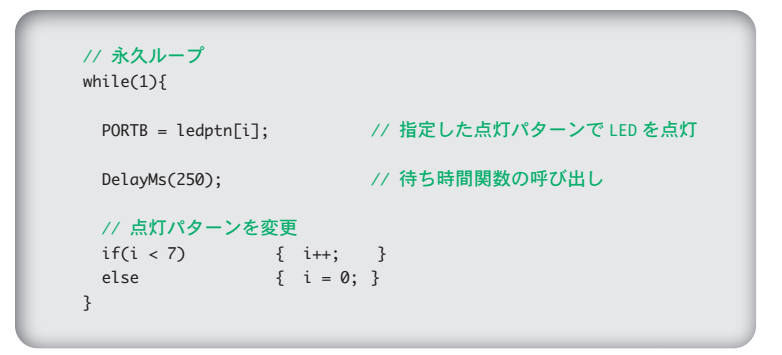

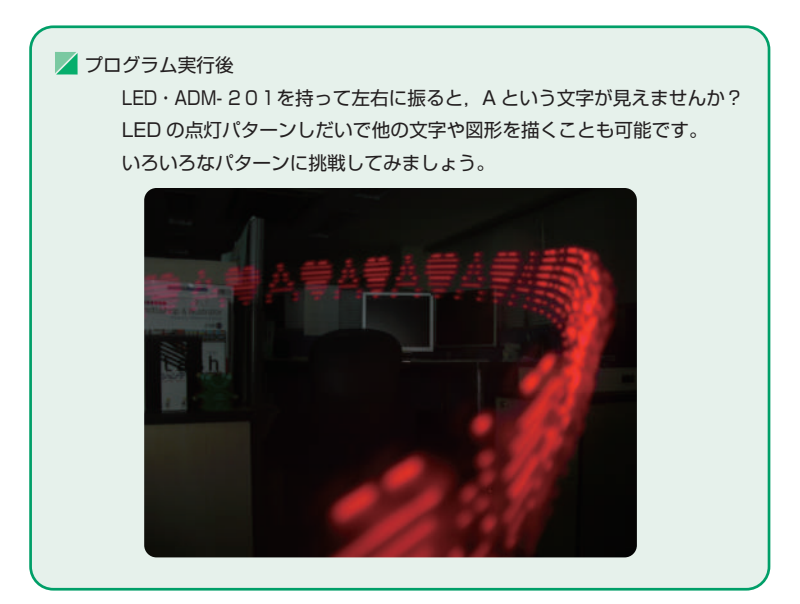